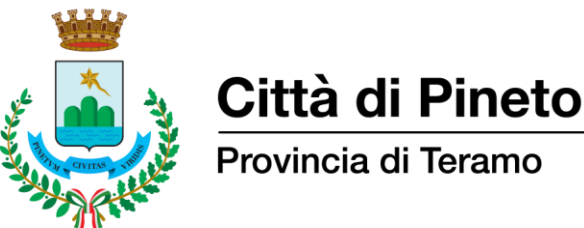

Provincia di Teramo

## **COME PAGARE LA TASSA DI ISCRIZIONE AL CONCORSO-SELEZIONE**

La domanda di concorso-selezione può essere presentata previo versamento della tassa di iscrizione alla procedura selettiva di € 10,00 da effettuarsi esclusivamente attraverso la seguente modalità online:

1. Collegarsi al portale "[Pagamenti PagoPA](https://secure.pmpay.it/pmPortal/directSearchSession.do?codCompany=CIT43) - Comune di Pineto", raggiungibile anche dall'apposito pulsante di collegamento presente in homepage del portale istituzionale dell'Ente <https://www.comune.pineto.te.it/>

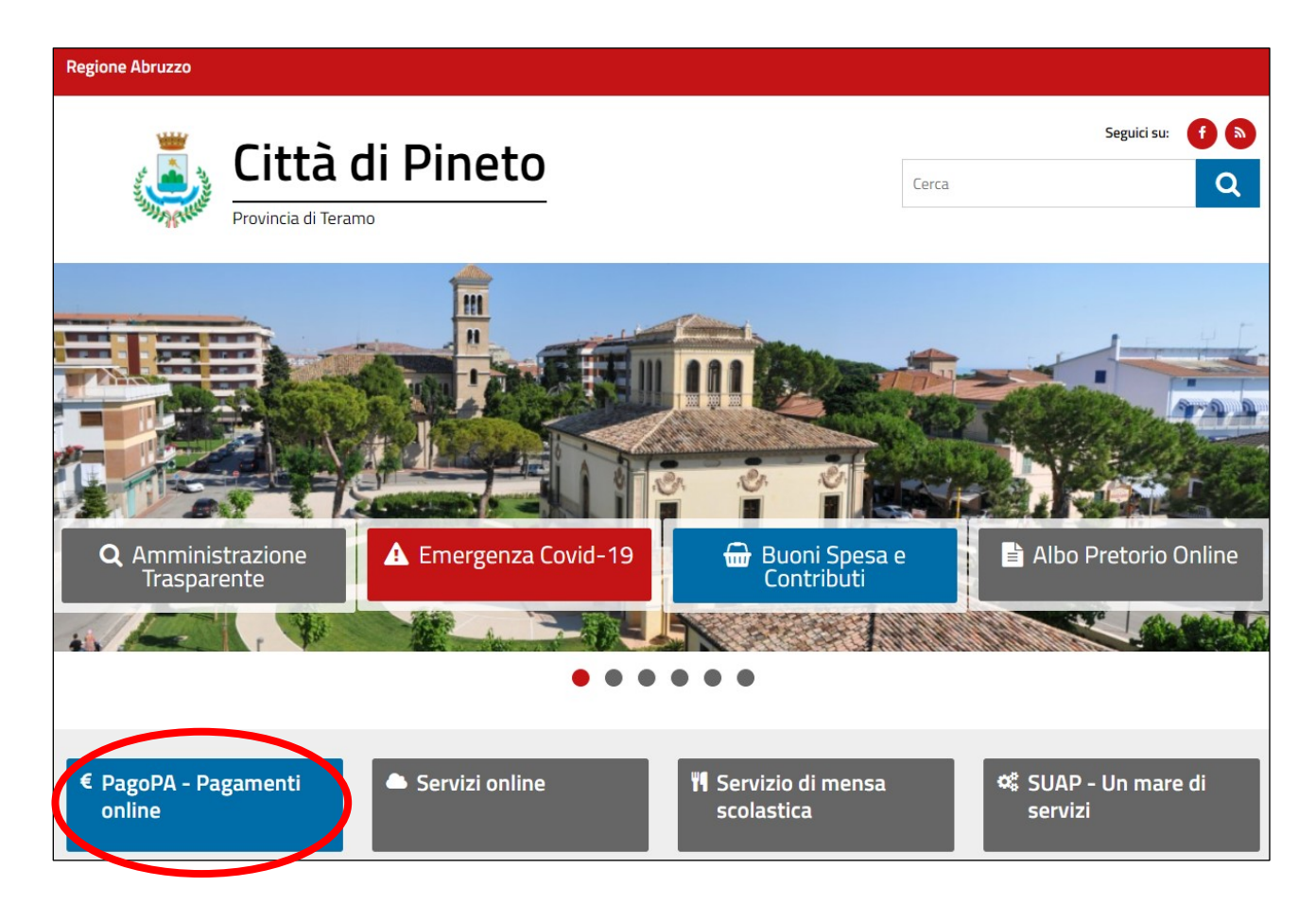

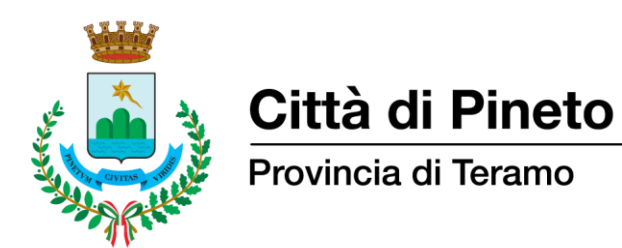

**2. Autenticarsi** al portale Pagamenti PagoPA mediante credenziali SPID (Sistema Pubblico di Identità Digitale) oppure con CIE (Carta Identità Elettronica)

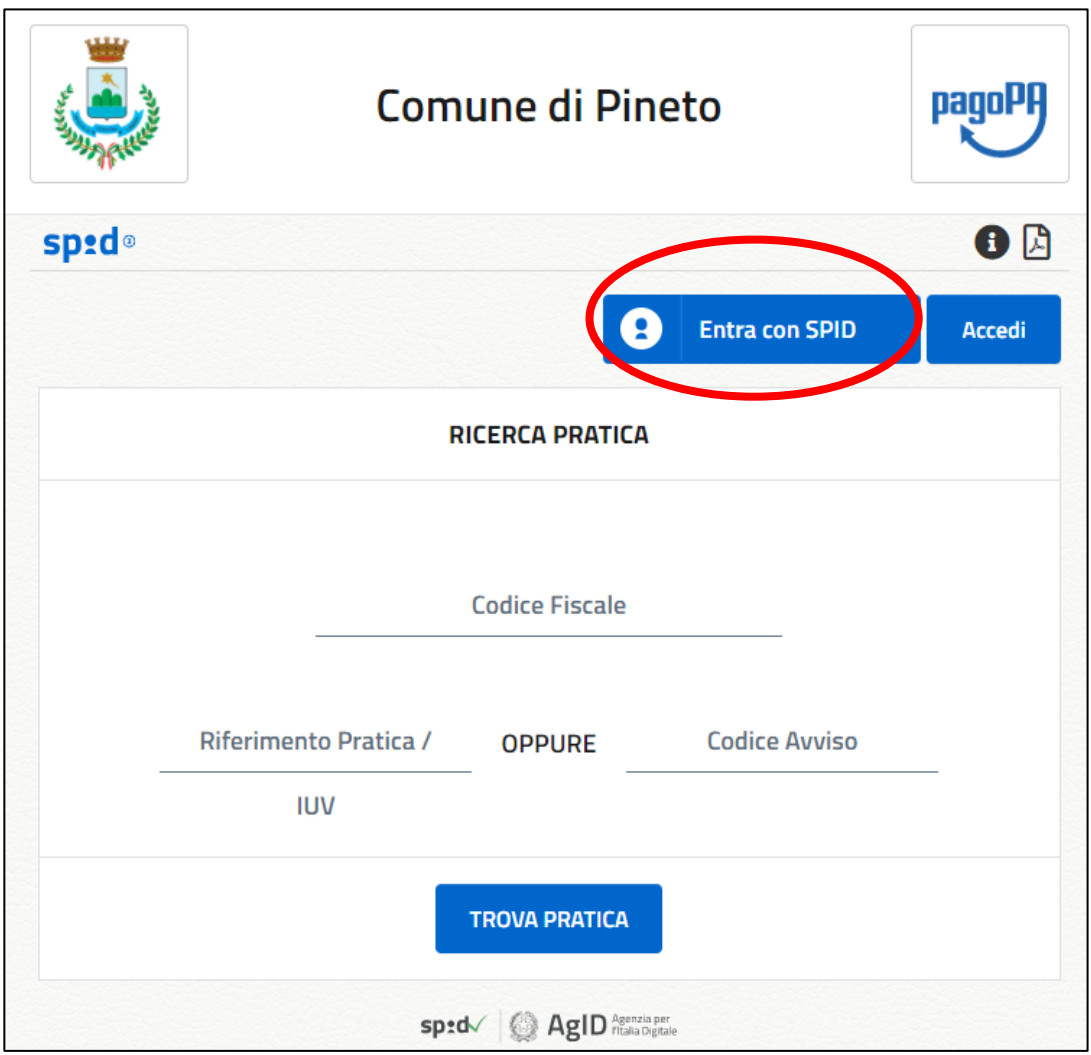

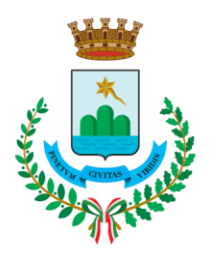

## Città di Pineto

Provincia di Teramo

- **3. Selezionare**:
	- Inserimento Spontaneo
	- **Tassa Concorso**

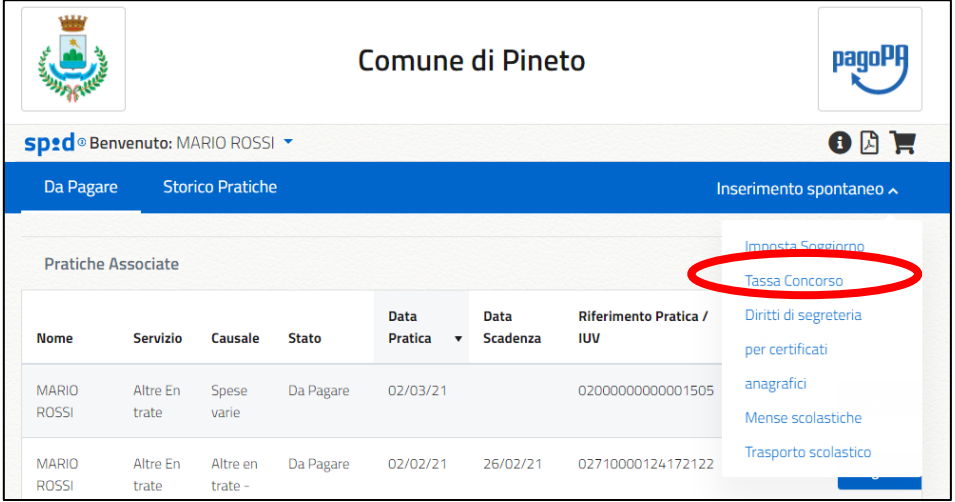

- **4. Compilare** i seguenti campi richiesti:
	- **Importo**: 10,00 €
	- **Causale Versamento**: *Specificare la causale come riportata nel Bando di Concorso*

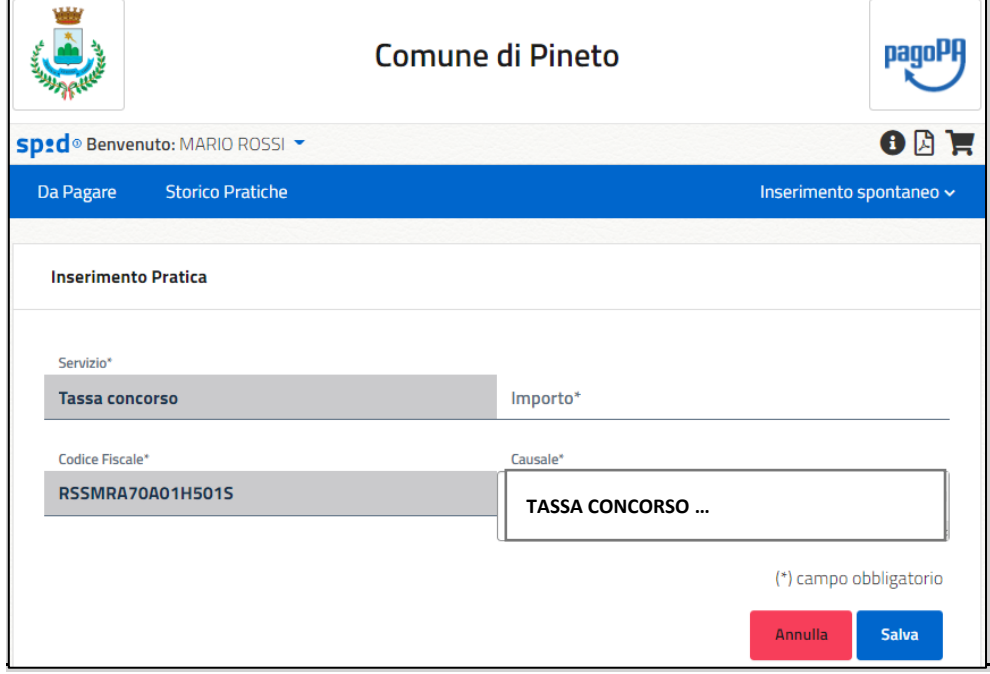

**5. Selezionare "Salva"**

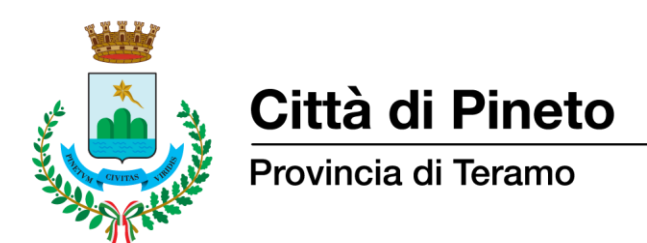

**6.** Viene presentata la pagina di riepilogo dove è disponibile la pratica appena creata:

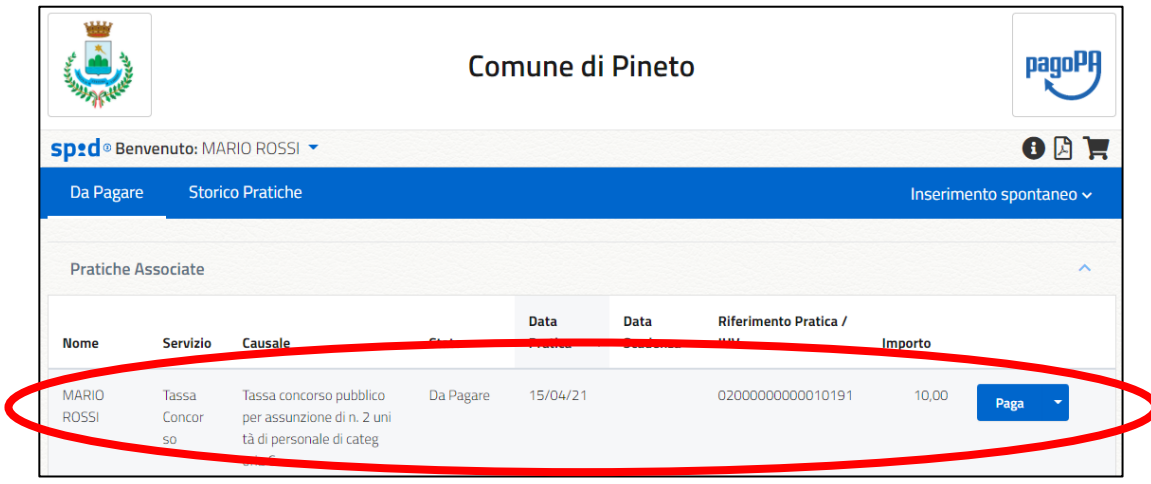

- **7.** A questo punto è possibile procedere con il pagamento in vari modi:
	- Pagamento online cliccando sul tasto "Paga" si verrà reindirizzati sulla pagina di Agid in cui sarà possibile concludere il pagamento online;
	- "Aggiungi pratica al carrello" questo tasto consente di aggiungere temporaneamente una pratica al carrello, per procedere poi con un'unica operazione al pagamento online di tutte le pratiche presenti nel carrello;
	- Pagamento tramite bollettino PagoPA cliccando sul tasto "Stampa bollettino" è possibile stampare l'avviso di pagamento e pagarlo presso i PSP convenzionati (in tutti gli Uffici Postali, in Banca, in Ricevitoria, dal Tabaccaio, ai Bancomat abilitati, presso i punti vendita SISAL, Lottomatica e Banca 5).

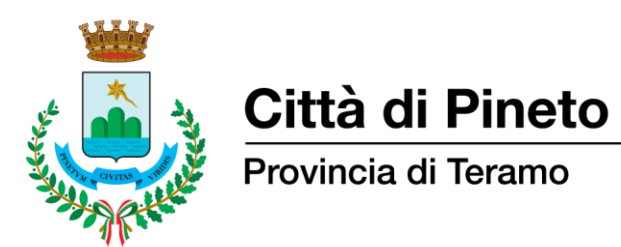

**8.** Una volta completato il pagamento la ricevuta sarà disponibile per il download nella sezione "**STORICO PRATICHE**" cliccando sul pulsante "Stampa RT"

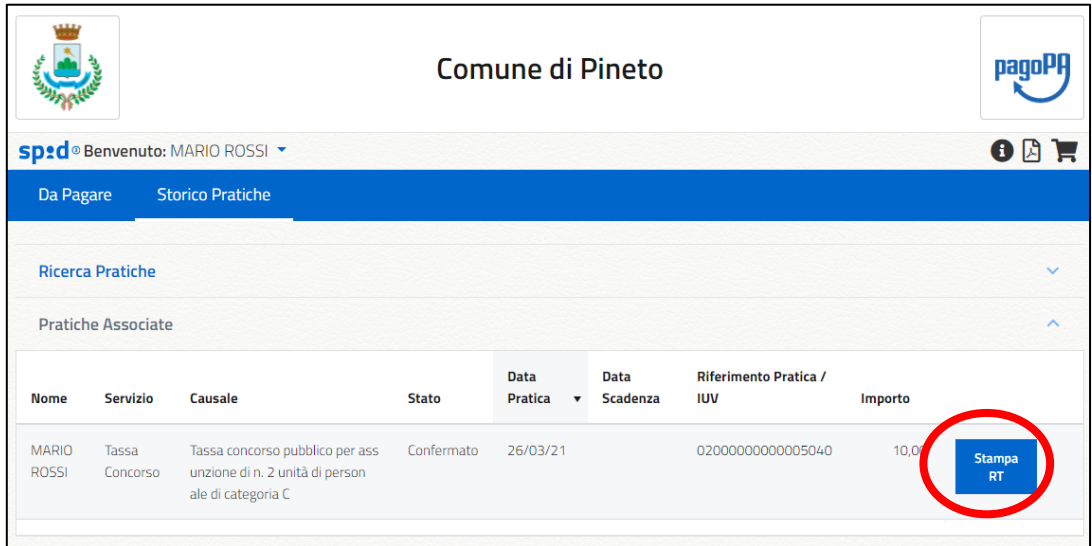